## SAP ABAP table TJJVERTT {IS-M/AM: Distribution List: Texts}

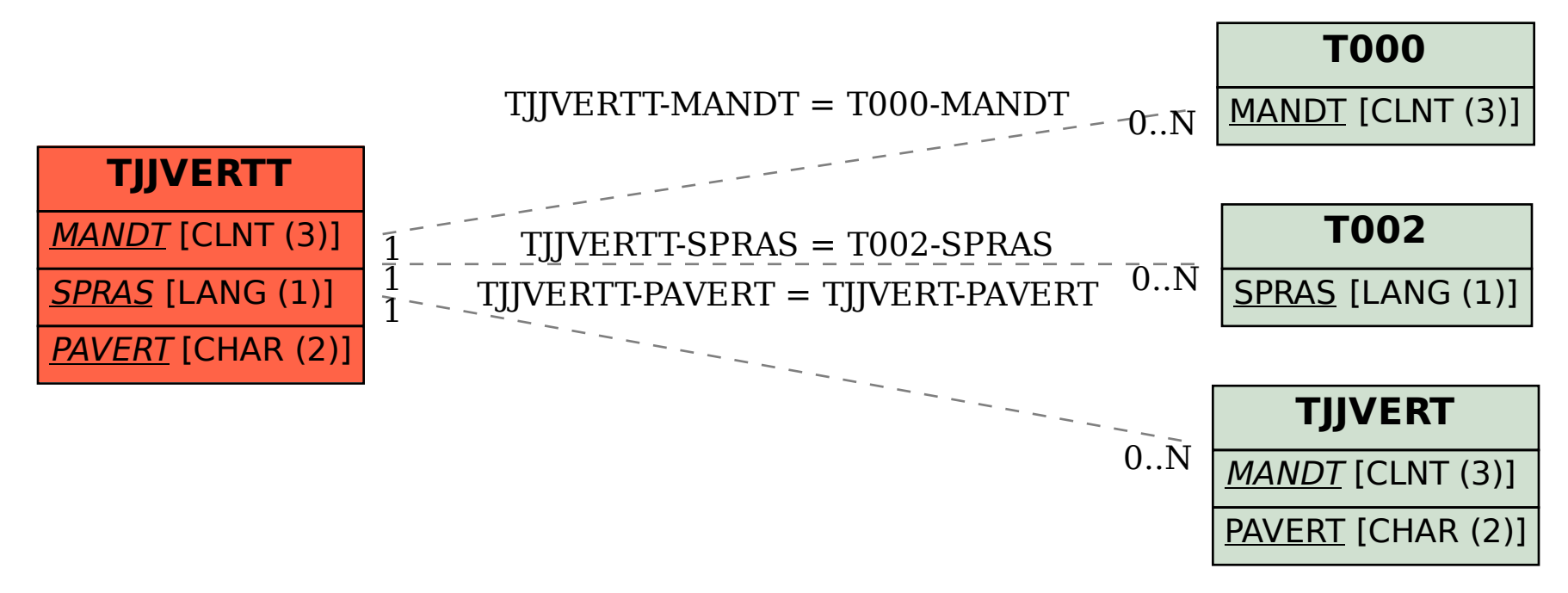